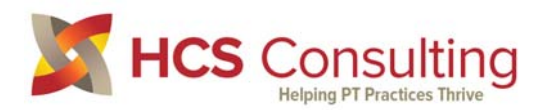

CFelder@HCSConsulting.com www.HCSConsulting.com

# **Arrival Rate & Percent Capacity**

These definitions are based on the concept that if a therapist has a hole in their schedule they have unproductive time and cannot save that time to use later. It uses the schedule at the start of the day as the base.

#### **Cancel & No‐Show Definition & Examples:**

#### **Cancel:**

- Definition: Patient cancelled an appointment for today. If the patient calls any time other than the day of the appointment it is a delete, not a cancel. If they call the same day and reschedule it is still a cancel for today.
- Example 1: Patient calls at 6 pm on Wednesday to cancel their 7 am appointment for Thursday, the next day. This is a DELETE. You have an opportunity to replace that visit.
- Example 2: Patient calls after your office closed on Wednesday and left a message on your service or machine to cancel their 7 am appointment for Thursday, the next day. This is a CANCEL, since you did not have the opportunity to fill the slot that is now empty.

#### **No‐Show:**

Definition: Patient had an appointment but did not show and did not call prior to the scheduled time.

### **Calculating the Cancel + No‐Show rate:**

- This measures how many patients are missing their appointments
- Calculated at the end of the day
- Add the cancels and no-shows
- Divide the sum of cancels + no‐shows by the total number of people scheduled
- Example
	- o 100 patients scheduled when clinic opened
	- o 9 cancels, 2 no‐shows
	- o 89 patients arrived & were treated
	- o Cancel rate is 9% (9/100), No‐show rate is 2% (2/100)
	- o Combined cancel + no‐show rate is 11% (11/100)

#### **Calculating the Arrival Rate:**

- This measures how many patients are actually arriving for care
- Calculated at the end of the day
- Count the number of patients seen
- Divide by the number of scheduled patients plus add‐ons
	- o 100 patients scheduled when clinic opened, plus 2 add‐on patients during the day
	- o 94 patients arrived & were treated (2 were an add‐ons)
	- o Arrival rate is 93% (94/102)

## **Calculating the Percent Capacity:**

- This is completely separate and independent of the Arrival Rate or Cancel+No‐Show Rate
- This is a measure of how well the schedule is being filled before the day starts
- Count the number of empty slots on the schedule when you start the day
	- o Divide the number of filled slots by the number of potential slots
	- o 120 slots are available for patient appointments
	- o 8 slots were not filled (empty slots), 112 were filled (120‐8=112)
	- $\circ$  Percent Capacity = 93% (112/120)